# **DEVOPS**

#### **CONTENTS**

- $\triangleright$  Introduction to DevOps
- Version Control with GIT, JENKINS and MAVEN Integration
- $\triangleright$  Continuous Integration using Jenkins
- ▶ Continuous Development: Containerization with Docker
- $\triangleright$  Configuration Management with Ansible
- IAC Tool Terraform
- $\triangleright$  Application Monitoring with Prometheus & Grafana
- $\triangleright$  Log monitoring with Splunk
- $\triangleright$  Python
- Orchestration Tool Kubernetes
- CI-CD Project Pipeline

#### **INTRODUCTION TO DEVOPS**

- Why DevOps?
- What is DevOps?
- DevOps Market Trends
- DevOps Engineer Skills
- DevOps Tool chain
- $\triangleright$  dressing Challenges through DevOps
- Workflow of DevOps
- $\triangleright$  DevOps Delivery Pipeline
- DevOps Ecosystem

#### **VERSION CONTROL WITH GIT**

- $\triangleright$  What is version control
- $\triangleright$  What is Git
- $\triangleright$  Why Git for your organization
- $\triangleright$  Install Git  $\lnot$  Common commands in Git
- $\triangleright$  Working with Remote Repositories

## Advantages of Distributed VCS

#### **GIT, JENKINS & MAVEN INTEGRATION**

- $\triangleright$  Branching and Merging in Git
- $\triangleright$  Git workflows
- $\triangleright$  Git cheat sheet
- $\triangleright$  What is CI
- $\triangleright$  hy CI is Required
- $\triangleright$  Introduction to Jenkins (With Architecture)
- $\triangleright$  Introduction to Maven

#### **CONTINUOUS INTEGRATION USING JENKINS**

- > Jenkins Management Preview
- $\triangleright$  Adding a slave node to Jenkins
- $\triangleright$  Build & Delivery Pipeline
- $\triangleright$  AutoDeploymentin Jenkins
- $\triangleright$  Pipeline as a Code
- $\triangleright$  Implementation of Jenkins in the Project

#### **CONTAINERIZATION WITH DOCKER**

- $\triangleright$  Docker overview
- $\triangleright$  Installing docker
- $\triangleright$  Pulling images (docker pull)
- $\triangleright$  Running images (docker run)
- Docker build and deployment-Connecting to running images (docker exec)
- $\triangleright$  Exposing volumes and ports
- $\triangleright$  Inspecting system (docker ps, docker status)
- $\triangleright$  Using docker-compose to connect containers
- Exposing volumes and ports CONFIGURATION MANAGEMENT WITH ANSIBL

#### **CONFIGURATION MANAGEMENT WITH ANSIBLE**

 $\triangleright$  Introduction to Ansible. Ansible mechanism.

 $\triangleright$  Ansible installation in AWS instance. Ansible configuration. Playing with ansible adhoc commands.Creating simple play book.Playbook advanced variables, loop, condition, debug.Ansible roles

### **IAC TOOL - TERRAFORM**

- $\triangleright$  Introduction to terraform.
- $\triangleright$  Installation of terraform
- $\triangleright$  Merging terraform with AWS.
- $\triangleright$  Creating TF file.
- $\triangleright$  Building full cloud architecture using terraform.
- **F** Terraform backend.
- $\triangleright$  Terraform variables.
- $\triangleright$  Terraform state.
- $\triangleright$  Terraform locals.
- $\triangleright$  Terraform destroy

#### **APPLICATION MONITORING WITH PROMETHEUS & GRAFANA PROMETHEUS**:

- Used for Event Monitoring & Alerting
- Records real-time metrics in a Time Series Database(TSDB)
- Built using a HTTP pull model, with flexible queries and real-time alerting
- $\sum_{n=1}^{\infty} N_{0} \cdot \sum_{n=1}^{\infty} N_{0} \cdot \sum_{n=1}^{\infty} N_{0} \cdot \sum_{n=1}^{\infty} N_{0} \cdot \sum_{n=1}^{\infty} N_{0} \cdot \sum_{n=1}^{\infty} N_{0} \cdot \sum_{n=1}^{\infty} N_{0} \cdot \sum_{n=1}^{\infty} N_{0} \cdot \sum_{n=1}^{\infty} N_{0} \cdot \sum_{n=1}^{\infty} N_{0} \cdot \sum_{n=1}^{\infty} N_{0} \cdot \sum_{n=1}^{\infty} N_{0} \cdot \sum_{n$ OpenBSD, FreeBSD or Darwin)
- GRAFANA: Grafana is a multi-platform open source analytics and interactive visualization web application.  $\neg$  Provides charts, graphs, and alerts for the web when connected to supported data source

#### **LOG MONITORING WITH SPLUNK**

- $\triangleright$  Introduction to Splunk
- $\triangleright$  Necessity of Logs
- $\triangleright$  Why Splunk?
- $\triangleright$  Splunk Components
- $\triangleright$  SearchHeads
- $\triangleright$  Indexes
- > Forwarders
- $\triangleright$  Installation of Splunk
- $\triangleright$  Installation of Splunk Forwarder
- $\triangleright$  Splunk Search
- $\triangleright$  Splunk Alerts
- > Splunk Dashboard

#### **PYTHON**

- $\triangleright$  Introduction
- $\triangleright$  Why Python?
- $\triangleright$  History of Python
- $\triangleright$  Installation
- $\triangleright$  Basics
- $\triangleright$  Data types
- $\triangleright$  Flow control
- List,Tuples & Dictionary
- > Import modules
- $\triangleright$  Functions
- $\triangleright$  Read & Write files
- $\triangleright$  Programming

#### **ORCHESTRATION TOOL -KUBERNETES**

- $\triangleright$  Kubernetes Introduction & Architecture
- $\triangleright$  Kubernetes Installation KOPS Method
- $\triangleright$  Kubernetes Clusters, Pod, Namespace
- $\triangleright$  Deployment in Kubernetes
- Kubernetes Replicaset, DemonSet, ConfigMap, Secrets
- Services in K8s Nodeport, ClusterIP, Loadbalancer, Ingress service
- Persistent Volume, Persistent Volume Claim
- $\triangleright$  Dashboards in Kubernete

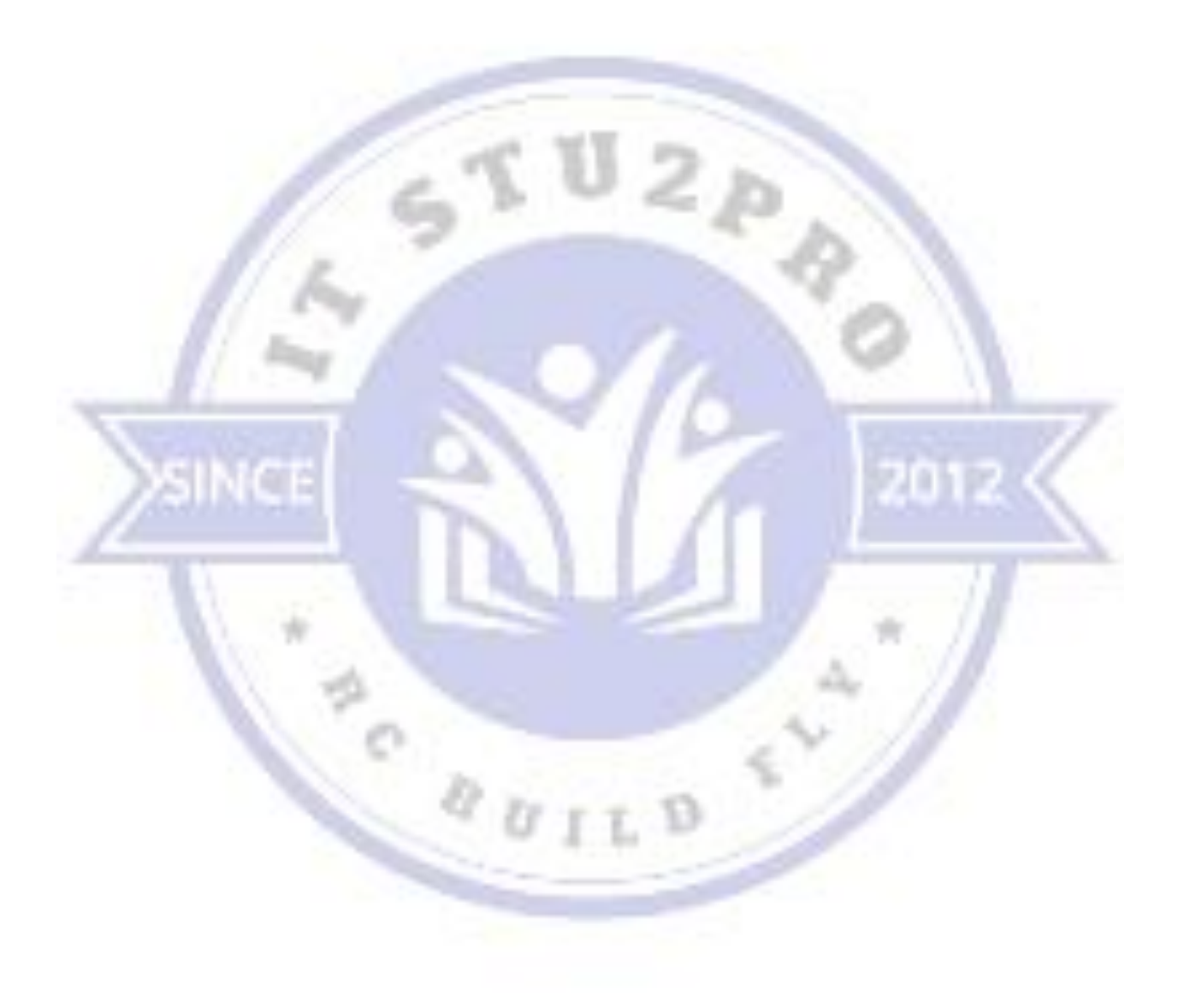